## SimBrief en LittleNavMap

Een vluchtplan in **SimBrief** exporteren naar **LNM** en visa versa

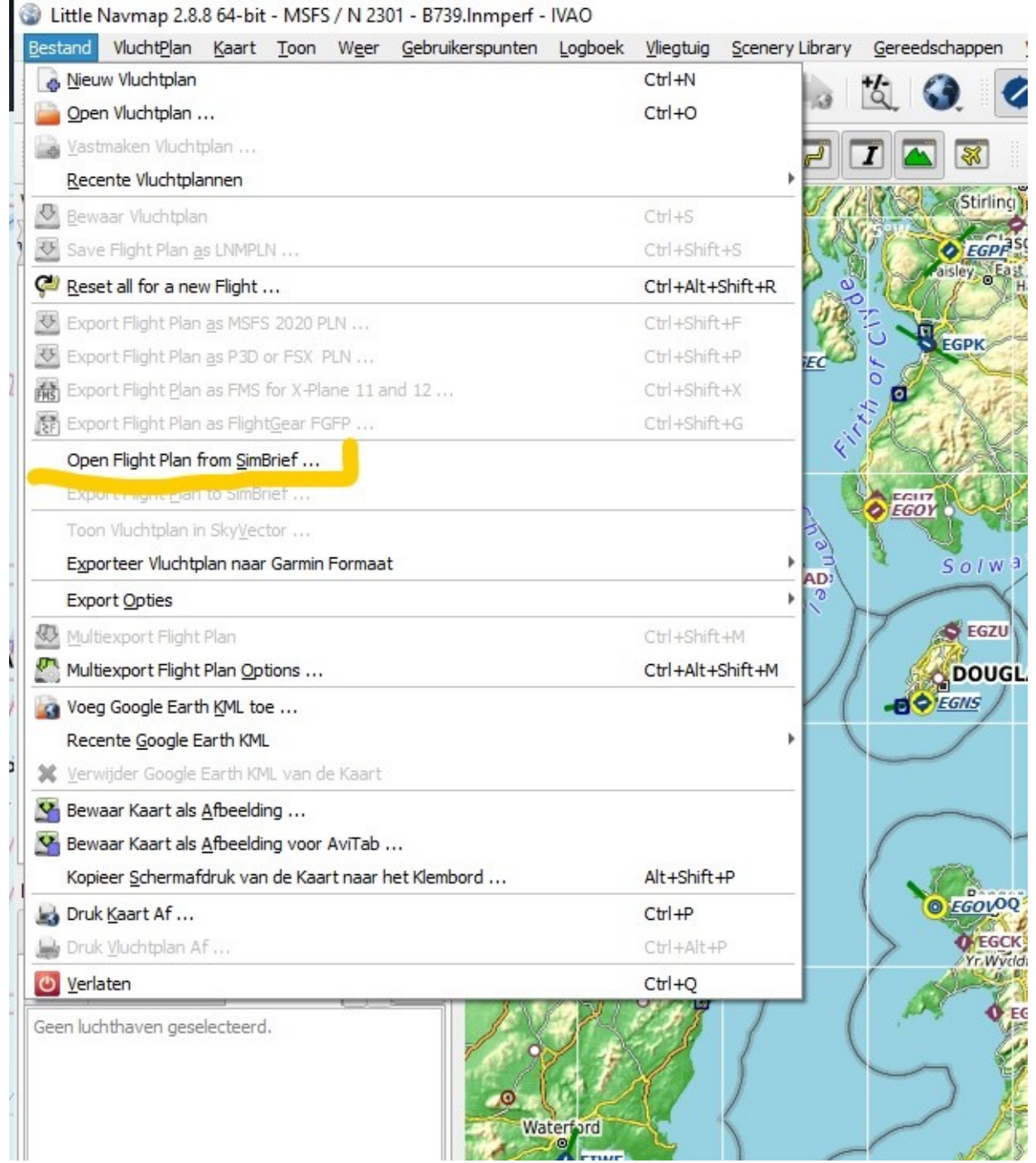

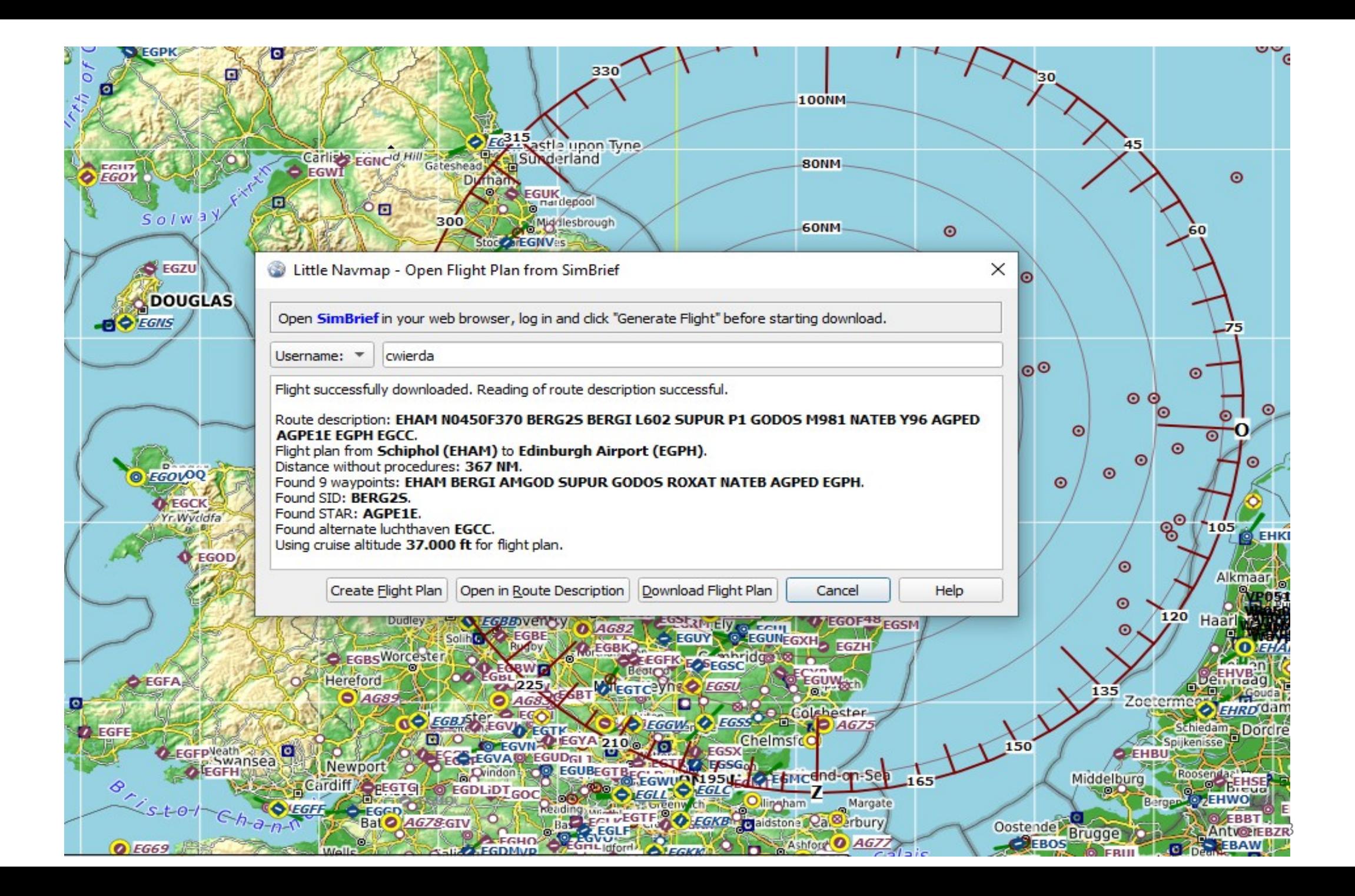

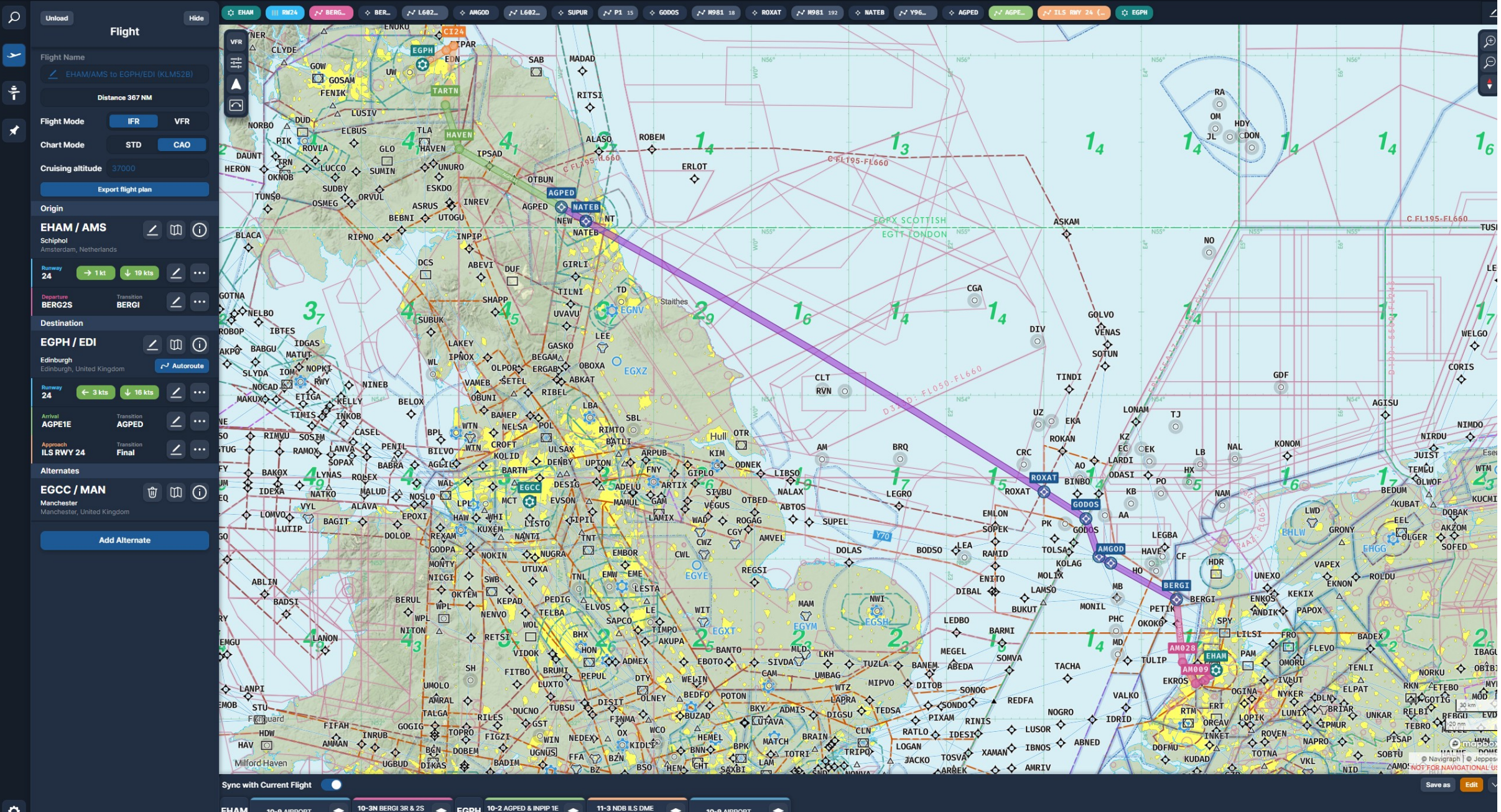

10-3N BERGI 3R & 2S **COPH** 10-2 AGPED & INPIP 1E 11-3 NDB ILS DM *RNAV DEPS* 

## KEAAAO YYYDQ<del>Q</del>PØXX®XXG®OG**O**  $\bullet$ ₩  $\left| \cdot \right|$  $\approx$  $\bullet$  $\blacktriangle$

## $\mathcal{O}_+$  $\frac{1}{2}$  $\binom{2}{\text{Spec}}$  $\odot$  $\Box$  $\odot$  $\overline{\mathsf{Q}}$  $\overline{I}$ 冢 Ø R X  $\overline{r^{\prime}}$

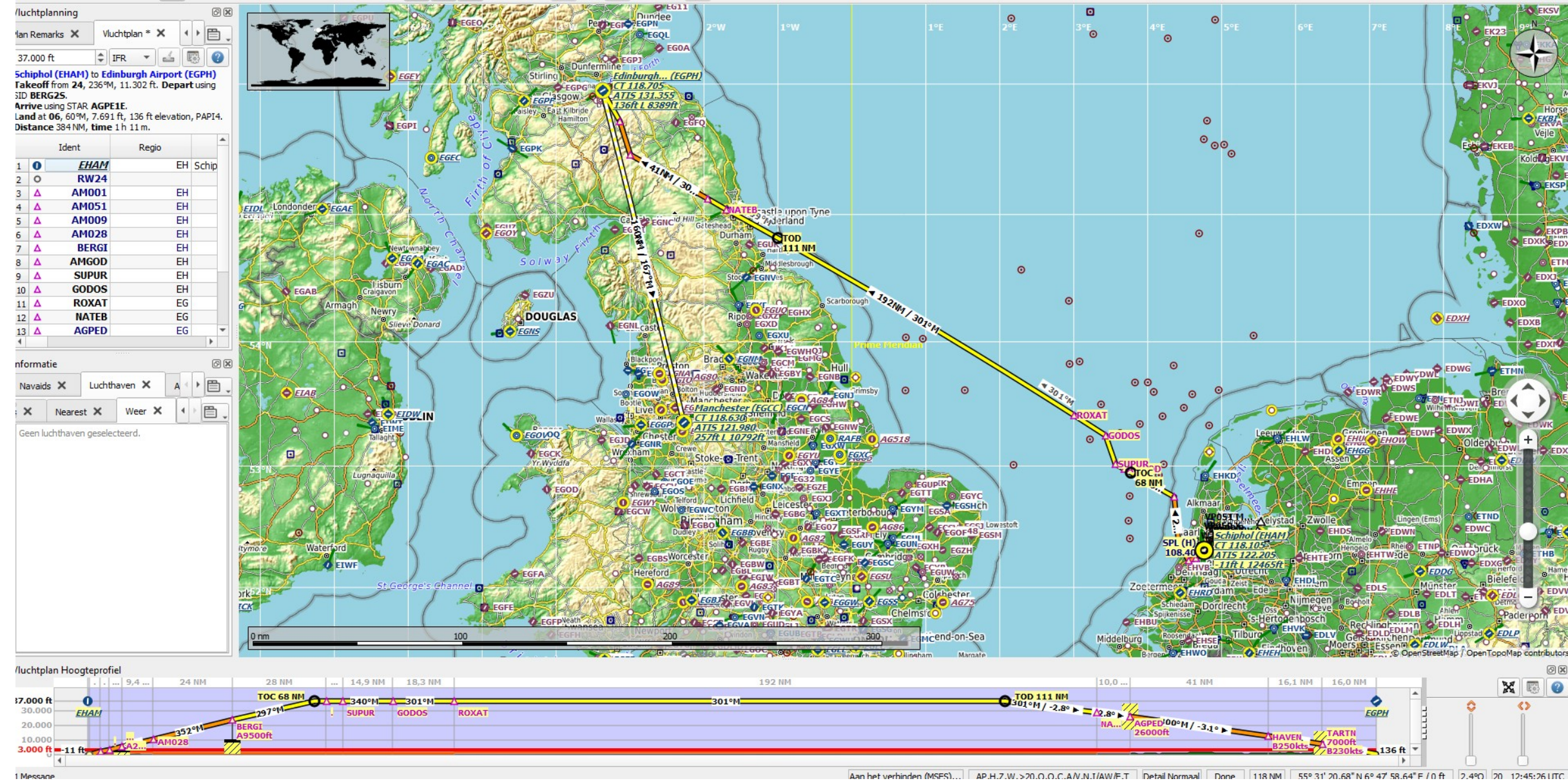

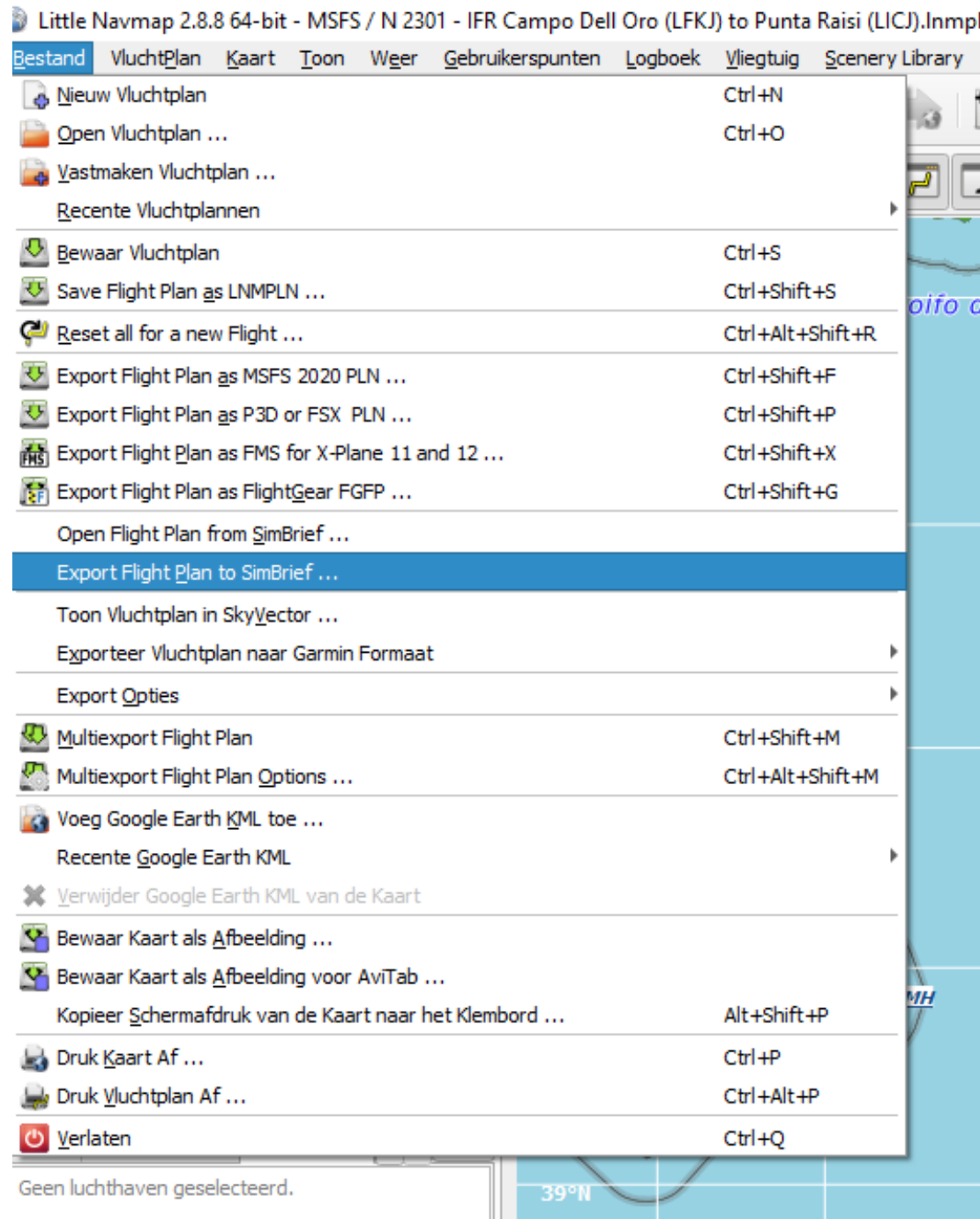